## **19 1 I**

E-Mail erhalten haben.

## A J7 C EI

**Server 2012**

Um Ihre Kaspersky Testversion von 30 Tagen in die Vollversion für 365 Tage umzuwandeln sind nur wenige Klicks nötig.

Sie benötigen dazu den Lizenzschlüssel bzw. Aktivierungscode, den Sie von uns per

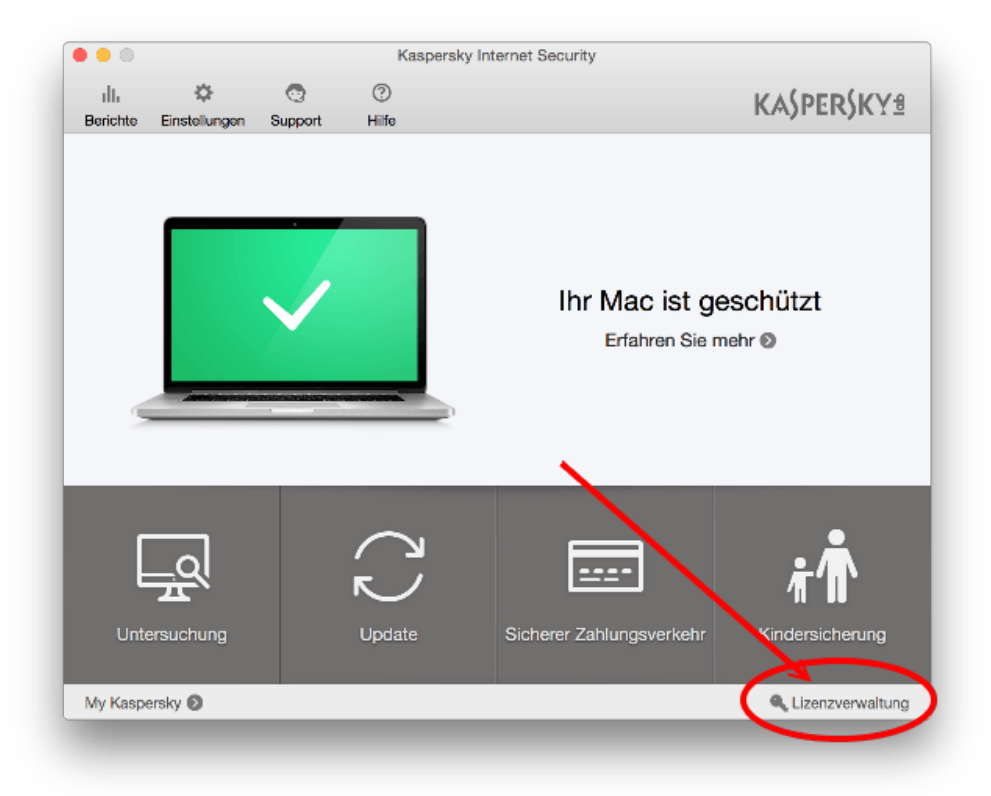

 $\sim$  1  $\sim$  $\frac{1}{2}$   $\frac{1}{2}$   $\frac{1}{2}$   $\frac{1}{2}$   $\frac{1}{6}$   $\frac{1}{2}$   $\frac{1}{2}$   $\frac{1}{2}$   $\frac{1}{2}$   $\frac{1}{2}$   $\frac{1}{2}$   $\frac{1}{2}$   $\frac{1}{2}$   $\frac{1}{2}$   $\frac{1}{2}$   $\frac{1}{2}$   $\frac{1}{2}$   $\frac{1}{2}$   $\frac{1}{2}$   $\frac{1}{2}$   $\frac{1}{2}$   $\frac{1}{2}$ 

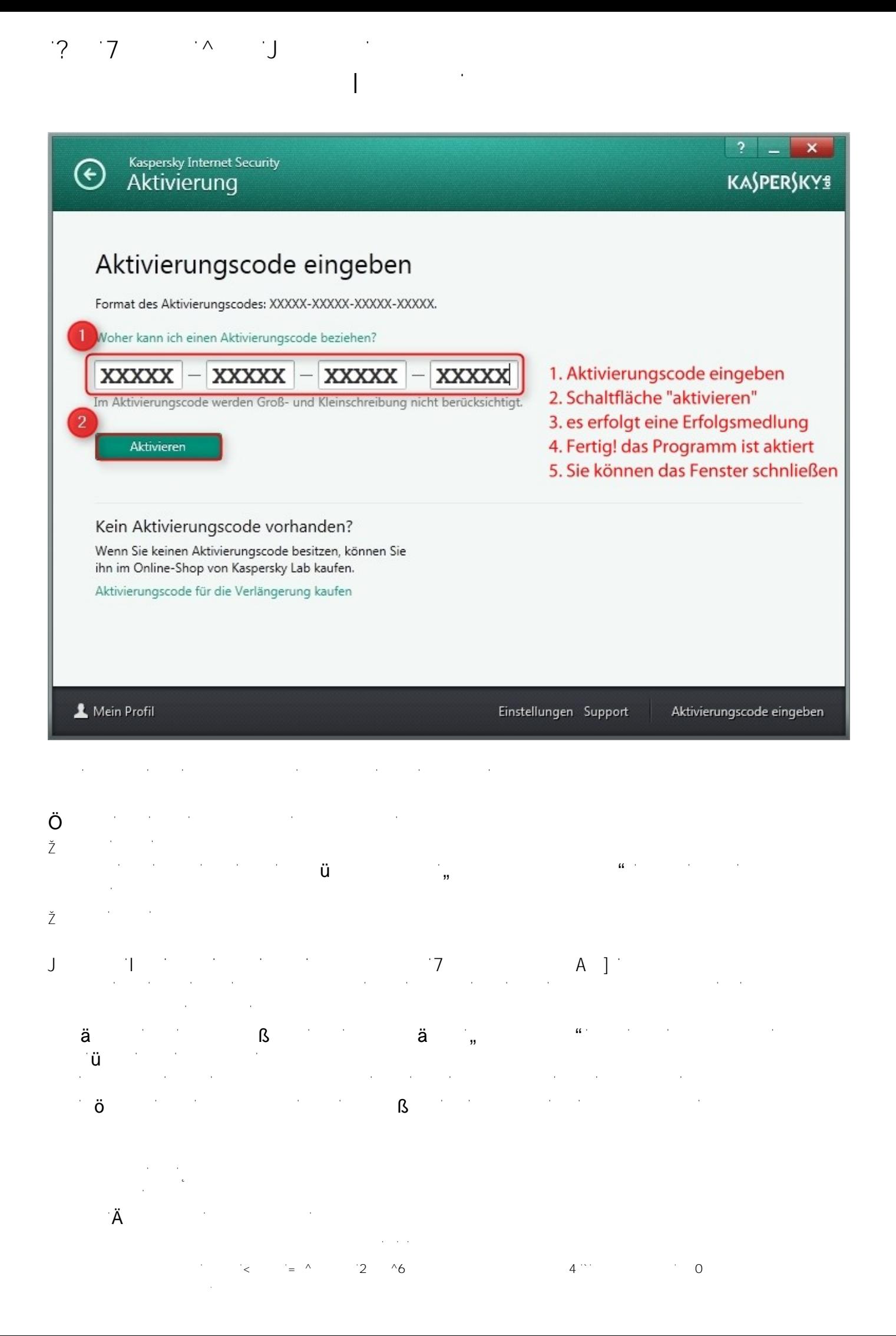